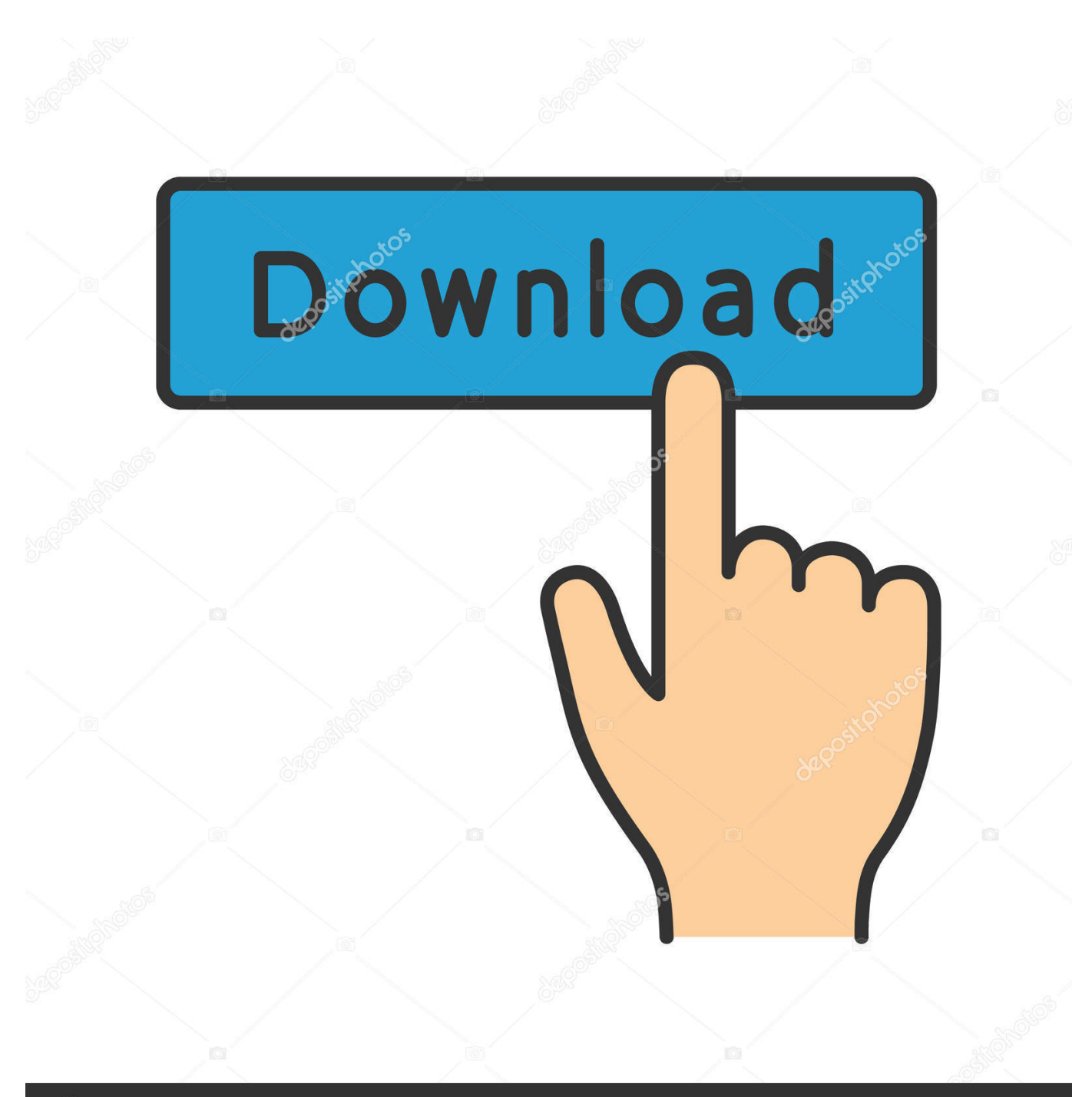

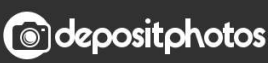

Image ID: 211427236 www.depositphotos.com

Scaricare TruFiber 2010 Keygen 32 Bits IT

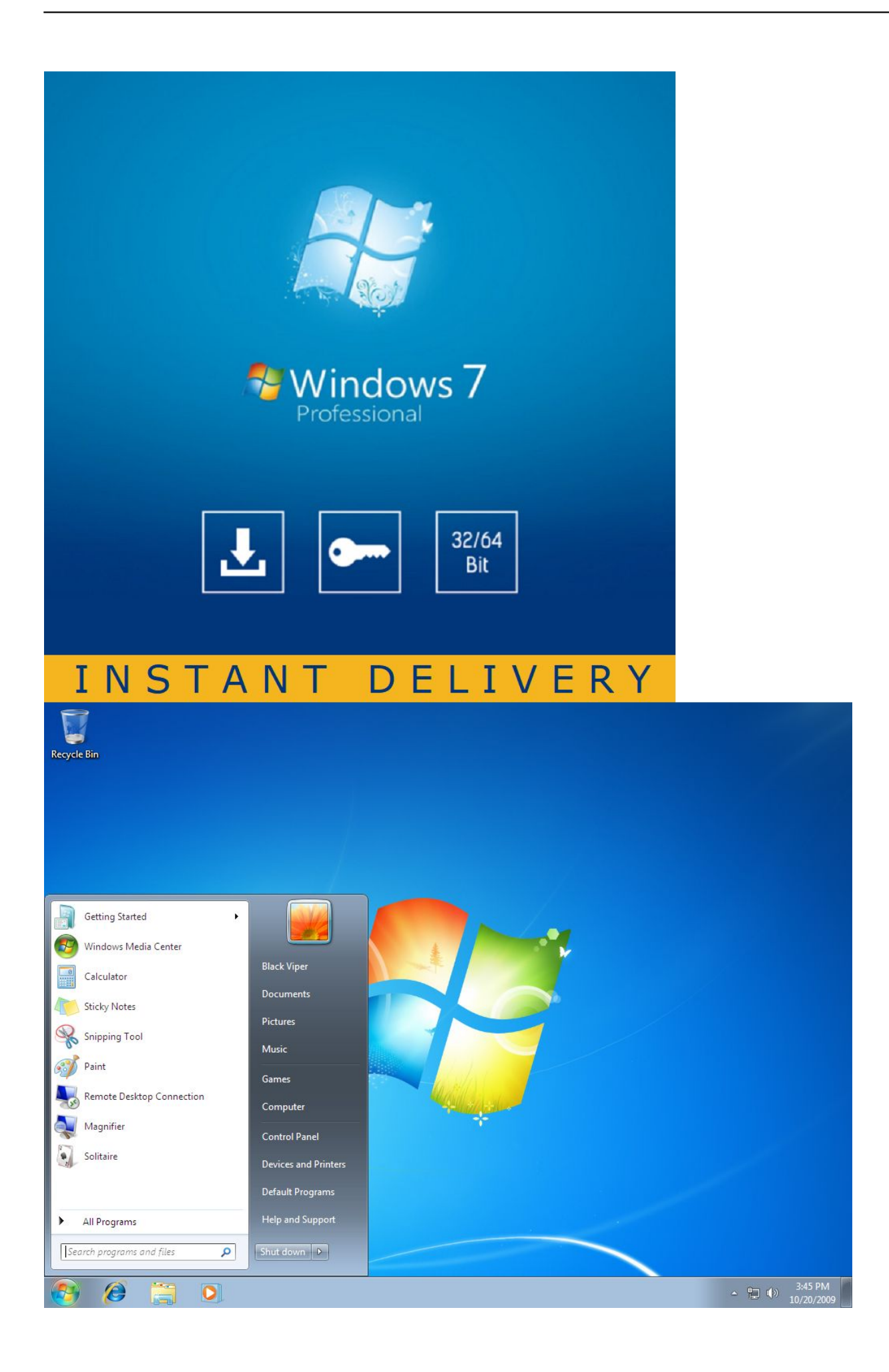

## Scaricare TruFiber 2010 Keygen 32 Bits IT

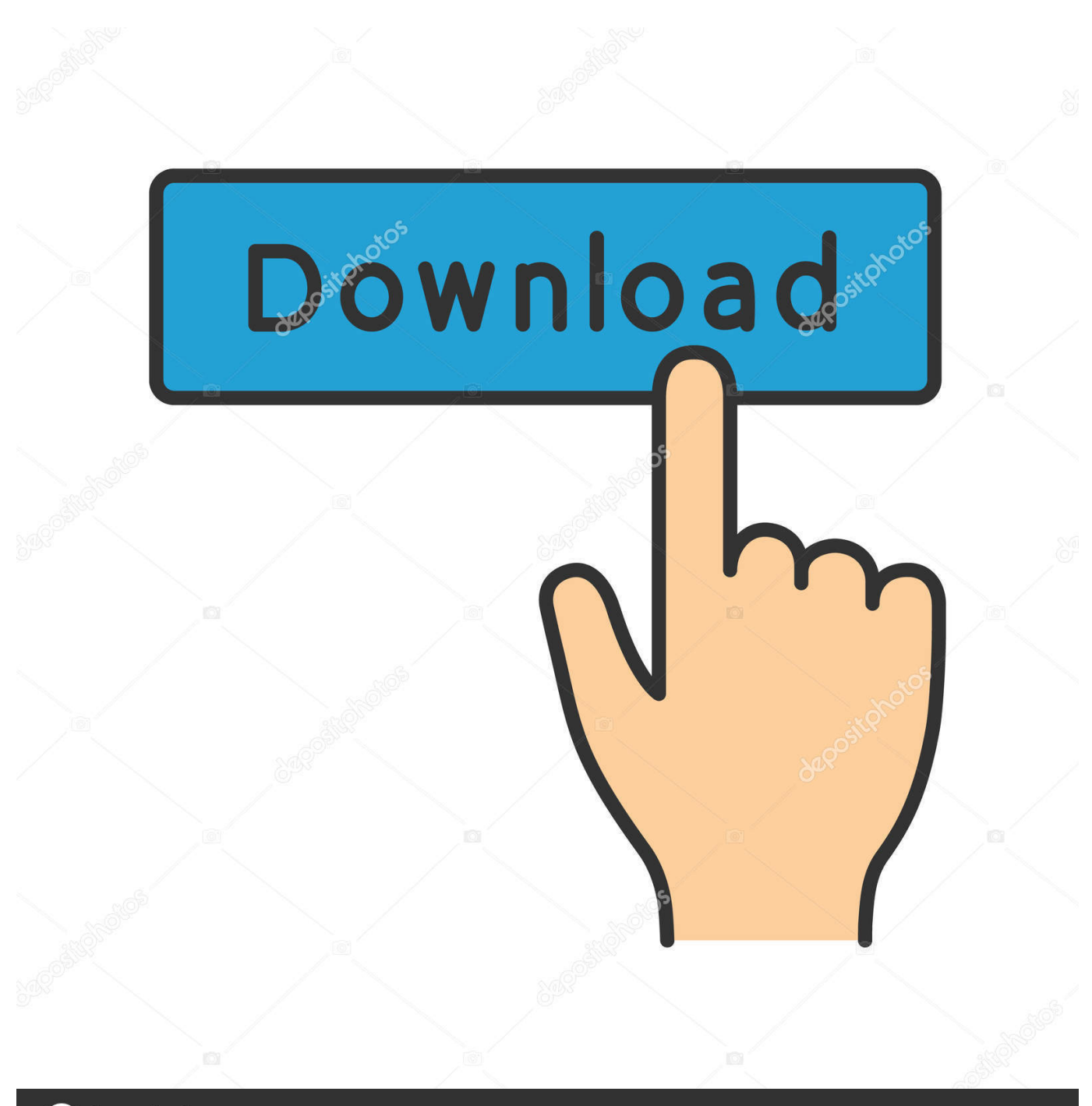

**@depositphotos** 

www.depositphotos.com Image ID: 211427236

Xforce keygen autodesk 2016 universal keygen 32/64 bits . Autodesk autocad 2014 ... Autocad 2010 32bit 64bit keygen free download. Inventor 2014 cracked .... Assim que chegar na tela de ativação, execute XFORCE Keygen como ADM; Clique em "Mem Patch" ... Quero o keygen para o AutoCAD 2013 32 bits pra rodar no Windows 10, quem tem o link? ... Autodesk TruFiber 2019 01WK1 ... nao consigo baixar o keygen, o site nao me redireciona para o download.. Todos los Productos Autodesk 2010. 1. Instala cualquier producto Autodesk 2010, usa como serial: 666-69696969 o 667-98989898 y como .... Keygen Autocad 2010 32 Bits Ingles 12 -- DOWNLOAD ad3dc120ad Descargar Autocad 2009 + Keygen (32 y 64 Bits)MEGA link. . AutoCAD .... Download autocad 2016 keygen for 32-bit Download autocad 2016 keygen for ... Autodesk 2016 Keygen 64 Bit download arcgis 1022 autodesk autocad 2010- .... 3ds max 2010 keygen 32 bit ... list Premiere study mac download 3ds max keygen 20 xforce 32bits. ... X Force keygen 3ds Max 20 64 Bits.. Start XFORCE Keygen 32bits or 64bits version. 8. . Download crack photoshop cc 32 bitIn ".aac".. Dec 8; Josh Folck For lehighvalleylive.com . c72721f00a